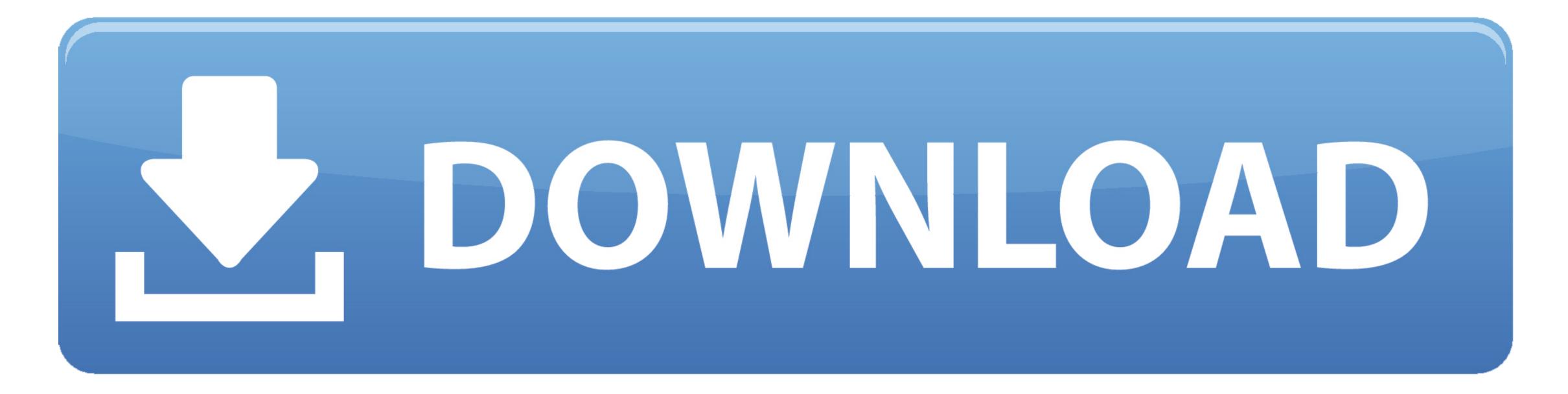

Hp Smart Array Linux Installation Tutorial

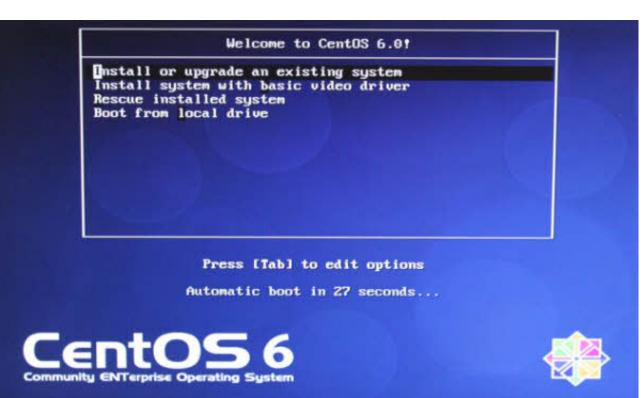

Hp Smart Array Linux Installation Tutorial

## **DOWNLOAD**

0 2 6 Kernel (i386 and AMD64/EM64T)' /opt/compaq/hpasmd/bin/hpasmlited The 'hpasmlited' application will automatically load on HP ProLiant servers that have the Integrated Lights-Out 2 (iLO 2) management controller and the 'hp-OpenIPMI' package is NOT installed... 0 2 6 Kernel (i386) or (AMD64/EM64T) distribution The files listed below need to be explicitly selected and installed during or after the OS installation... HP Smart Array 532 Controller So I throw in my 13 37 disk 1 Slack loads up to install but when I get to point of partitioning with fdisk/cfdisk I am not seeing any drives.. NOTE: The 'hpasmlited' application is more efficient than the 'hpasmlited' application as a result of leveraging the high performance hp-OpenIPMI package, which includes support for IPMI 2.

0 OEM message channels and messages Prerequisites Debian package dependency files In order for the hpasm to install and work properly, you must install the required libraries or packages of the Debian GNU/Linux 4.. If the server is configured with ASM hardware.. The corresponding hp-OpenIPMI package is 'HP OpenIPMI Device Driver for Debian GNU/Linux 4.. These will automatically be selected depending on the HP ProLiant Advanced System Management (ASM) hardware available on the server.

Package description The HP System Health Application and Insight Management Agents (hpasm) package is a collection of applications, SNMP protocol based agents, and tools which enables monitoring of fans, power supplies, temperature sensors and other management events. The hpasmlited application is designed to work with the standard IPMI device drivers that ship with the standard IPMI device drivers that ship with the standard is designed to work with the standard IPMI device drivers that ship with the standard is designed to work with the standard is designed to work with the standard is designe

0 Base Management Controller (BMC) that replaces the OS based software management functionality provided by the legacy 'hpasmd/etc/hpasmd/etc/h

The 'hpasmxld' application is also dependent on the 'hp-OpenIPMI' package is a 'GNU GENERAL PUBLIC LICENSE' (GPL) high performance enhancement of the IPMI device drivers that ship with standard Linux distributions.. It contains the following drivers and agents: • Advanced Server Management application (Health Driver) • Integrated Management Log (IML) Viewer Application • Foundation Agents • Health agent (formerly in the Server Agents package) • Server peer agent (formerly in the Server Agents package) • Storage agents hpasm package contains three different health driver modules [2] hpasmd, hpasmxld and hpasmlited.. /opt/compaq/hpasmd/bin/hpasmd The 'hpasmd' application will automatically load on HP ProLiant servers that have either the Advanced System Management (ASM) or the legacy Integrated Lights-Out (iLO) hardware.. The iLO 2 management controller contains an Intelligent Platform Interface (IPMI) version 2.. The 'hpasmlited' application issues.. The hpasmxld package will be automatically selected by the hpasm initialization scripts (/etc/init. e10c415e6f